## **KinGUI Programmer Manual**

## **Event description**

Most of the user interaction is performed through events issued by the framework to your managers. In this section well enumerate all the possible events you may receive, and how to use the provided information to get the job done. This is a short list:

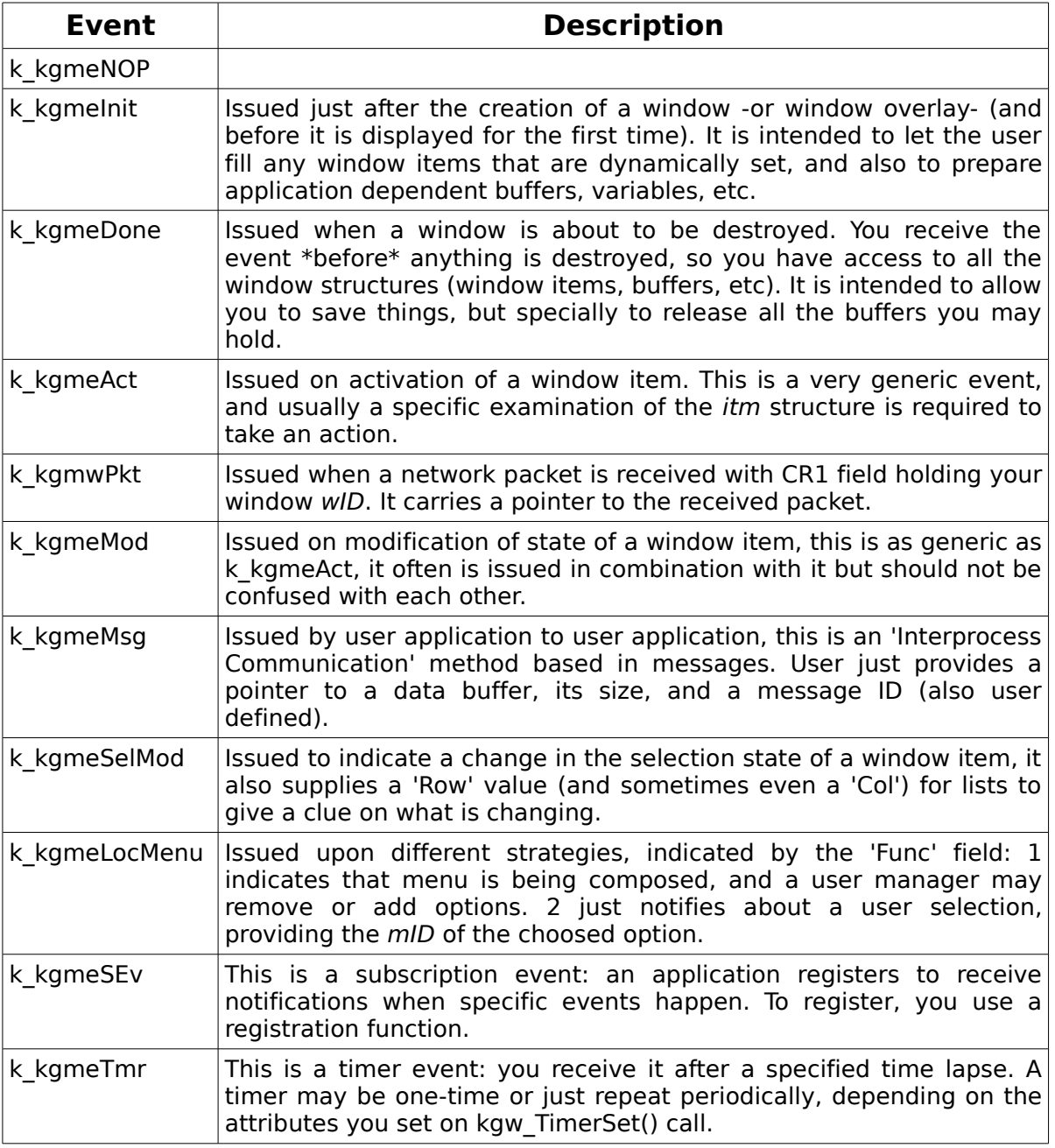

Here comes the detailed list with most of the cases:

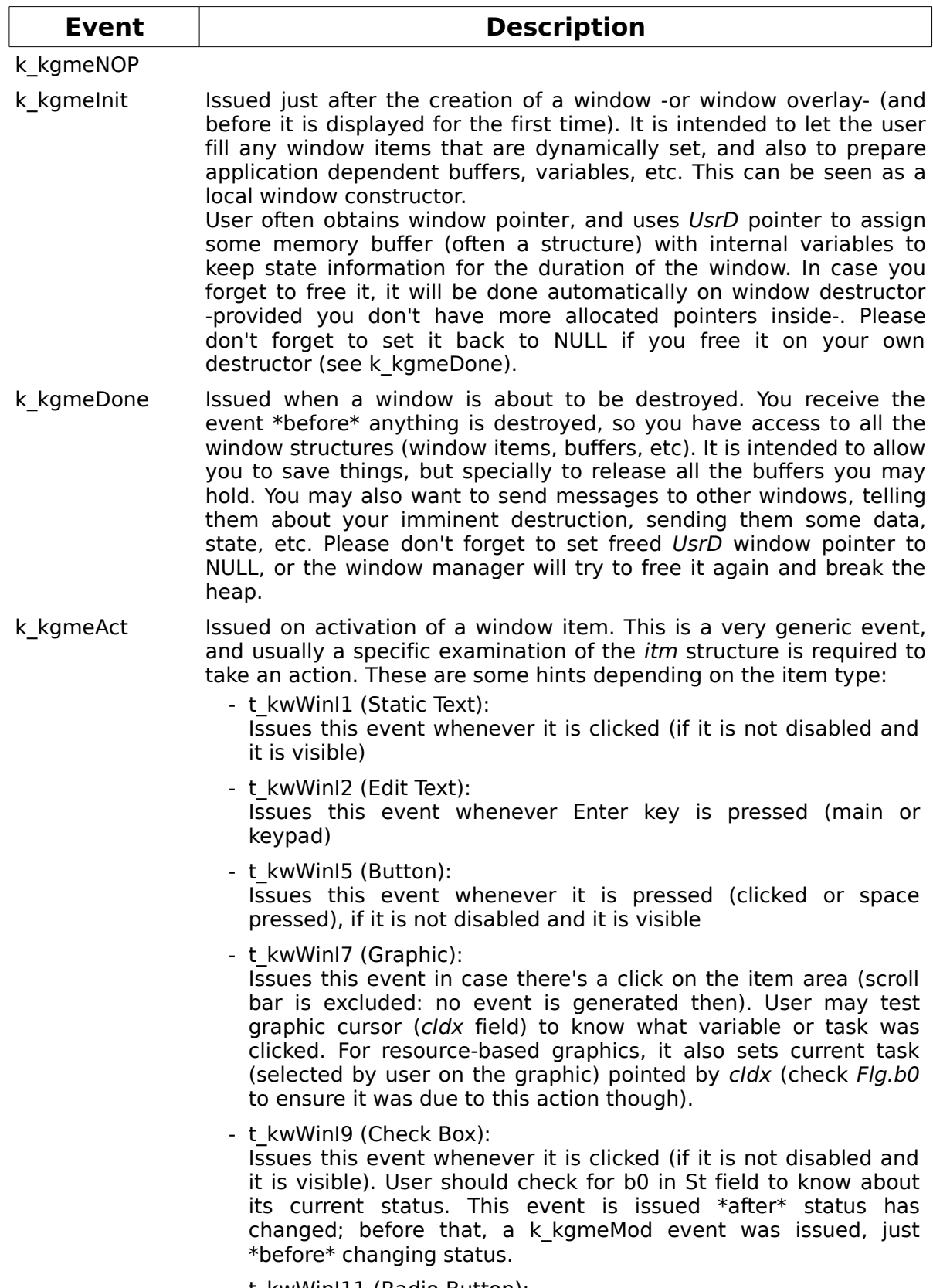

- t\_kwWinI11 (Radio Button):

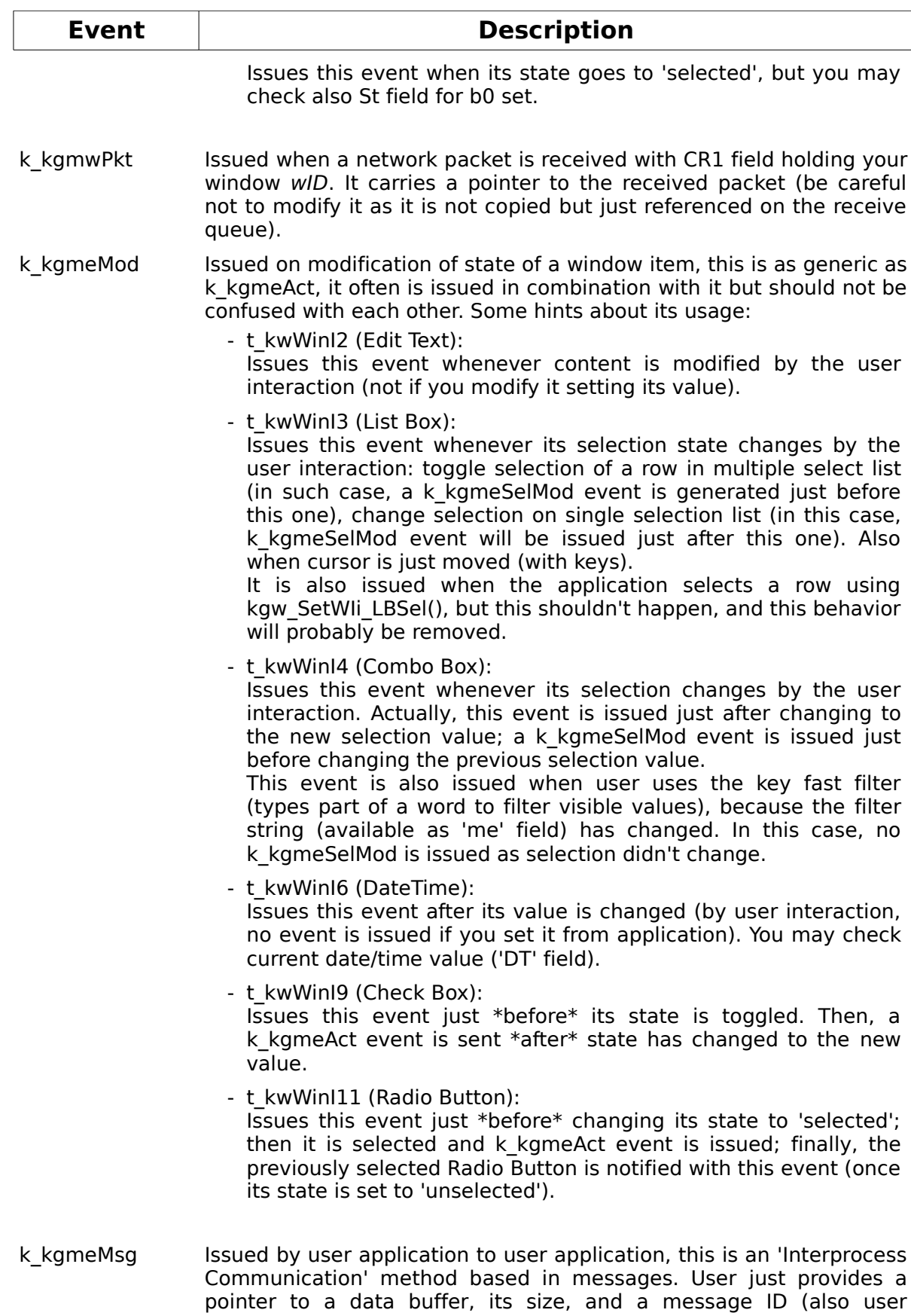

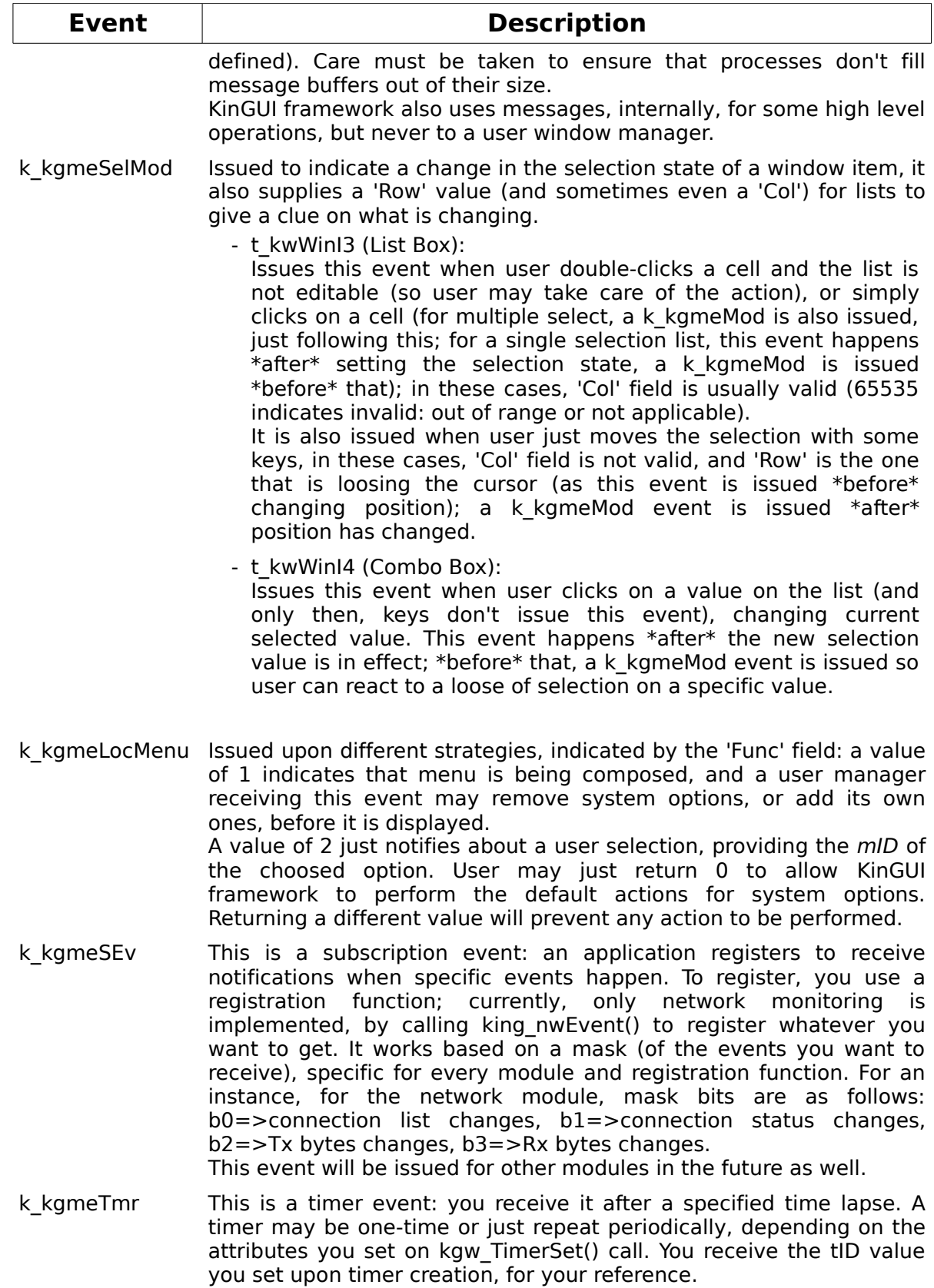